### Министерство науки и высшего образования Российской Федерации Федеральное государственное бюджетное образовательное учреждение высшего образования «Смоленский государственный университет»

Кафедра прикладной математики и информатики

«Утверждаю» Проректор по учебнометодической работе Ю.А. Устименко «23» июня 2022 г.

### **Рабочая программа дисциплины Б1.В.ДВ.01.01.04 Основы композиции**

Направление подготовки: **09.03.03 Прикладная информатика** Направленность (профиль): **Информационные системы организаций и предприятий** Форма обучения: очная  $K$ vpc  $-4$ Семестр –  $7$ Всего зачетных единиц – 1, часов – 36 Форма отчетности: зачет – 7 семестр

Программу разработал кандидат педагогических наук, доцент Киселева О.М.

Одобрена на заседании кафедры «16» июня 2022 г., протокол № 10

Заведующий кафедрой С.В. Козлов

Смоленск 2022

### **1. Место дисциплины в структуре ОП**

Дисциплина «Основы композиции» относится к дисциплинам по выбору 1 (ДВ.1) учебного плана направления подготовки 09.03.03 Прикладная информатика. Она изучается на 4 курсе в 7 семестре. При изучении данной дисциплины необходимы компетенции студентов, сформированные при изучении таких дисциплин, как «Основы информатики», «Языки и методы программирования», «Основы компьютерной графики и дизайна» и др.

Будущему специалисту важно владеть основами композиции при разработке интерфейса программных продуктов. Поэтому компетенции, сформированные при изучении дисциплины, необходимы для последующего изучения курсов «Технологии разработки web-приложений на языке Python», «Интернет вещей», «Основы разработки компьютерных игр» написания выпускной квалификационной работы бакалавра и его дальнейшей профессиональной деятельности.

В связи с этим курс «Основы композиции» занимает важное место в предметной подготовке бакалавров по направлению подготовки 09.03.03 Прикладная информатика. Изучение курса основано на традиционных методах высшей школы, тесной взаимосвязи со смежными курсами, обобщающими методологию разработки программных продуктов.

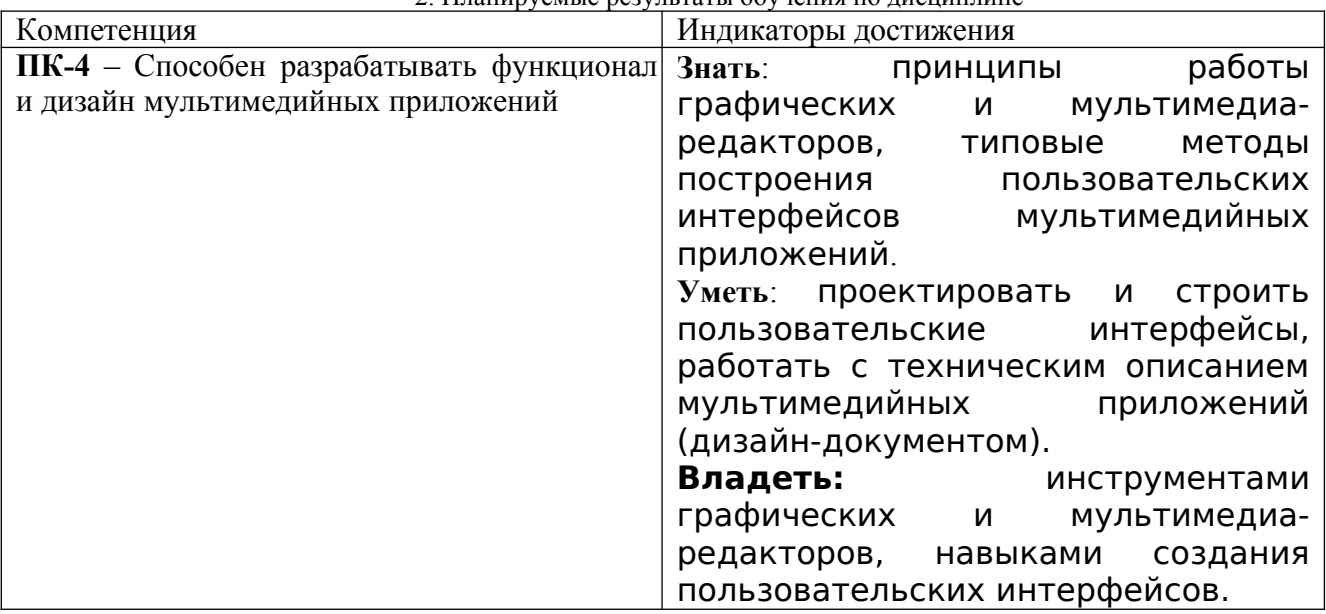

2. Планируемые результаты обучения по дисциплине

#### **3. Содержание дисциплины**

**Тема 1. Интерфейс пользователя**. Описание интерфейса пользователя. Режим "Дизайнер". Экраны приложения. Режим "Блоки". Функции режима "Блоки".

**Тема 2. Работа с экраном.** Загрузка и установка приложения на устройство. Загрузка .apk файла на мобильное устройство. Компоненты приложения. Разрешение экрана.

**Тема 3. Практические приемы композиции при создании приложений**. Кнопки. Приложения с несколькими экранами. Обмен данными между экранами. Списки. Рисование.

**Тема 4. Мультимедиа.** Анимация. Медиа. Общение. Сенсоры. Математические функции.

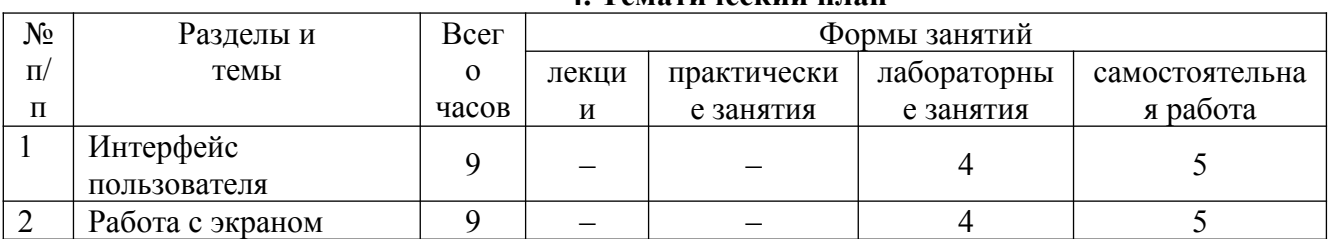

#### **4. Тематический план**

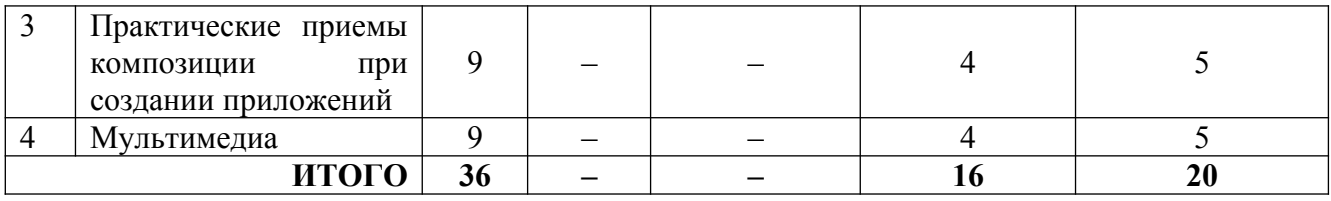

**5. Виды образовательной деятельности**

# **Лабораторные работы**

Задания для лабораторных работ будут размещены в системе дистанционного обучения Смоленского государственного университета в категории Физико-математический факультет.

**Лабораторная работа 1.** *Основы разработки приложений в среде MIT App inventor*

Разработайте простейшее приложение имитирующее игральный кубик, который будет выкидывать грань с нужным количеством кружков, если мобильное устройство тряхнуть. Протестируйте и отладьте приложения на мобильном устройстве.

**Лабораторная работа 2.** *Простейшие элементы управления в мобильных приложениях*

Разработайте приложения, использующие [простейшие элементы управления в мобильных](https://cdo.smolgu.ru/mod/assign/view.php?id=253490) [устройствах](https://cdo.smolgu.ru/mod/assign/view.php?id=253490):

- 1. Приложение "Загадка".
- 2. Приложение "SoundBoard".
- 3. Приложение "Отгадай-ка".
- 4. Приложение "Виртуальный кот".

### **Лабораторная работа 3.** *Многооконные приложения*

Разработайте [многооконное приложение](https://cdo.smolgu.ru/mod/assign/view.php?id=253494) "Сказочные превращения".

**Лабораторная работа 4.** *Обмен данными между экранами*

Разработайте приложения, использующие [обмен данными между экранами:](https://cdo.smolgu.ru/mod/assign/view.php?id=253496)

- 1. Приложение "Сказочные перемещения".
- 2. Приложение "Хамелеон".

# **Лабораторная работа 5.** *Списки*

Разработайте приложения, использующее [списки](https://cdo.smolgu.ru/mod/assign/view.php?id=253495):

- 1. Создание собственного цвета.
- 2. Приложение "Фонарик".
- 3. Приложение "Записная книжка".
- 4. Приложение "Слайд-шоу".

# **Лабораторная работа 6.** *Разработка графических приложений*

### [Разработайте графические приложения:](https://cdo.smolgu.ru/mod/assign/view.php?id=253492)

- 1. Приложение "Рисование".
- 2. Приложение "Пишем на холсте".
- 3. Приложение" Конфетти".

**Лабораторная работа 7.** *Разработка приложений с элементами анимации*

[Разработайте приложения с элементами анимации](https://cdo.smolgu.ru/mod/assign/view.php?id=253585):

- 1. Приложение "Игра в мяч".
- 2. Приложение" Управляем движением объекта".

### **Лабораторная работа 8.** *Медийные возможности MIT App inventor*

Разработайте приложения, использующие [медийные возможности MIT App inventor:](https://cdo.smolgu.ru/mod/assign/view.php?id=253586)

- 1. Приложение "Распознавание речи".
- 2. Приложение "Испорченный телефон".
- 3. Приложение "Переводчик".
- 4. Приложение "Видеоплеер".
- 5. Приложение "Mp3 плеер".
- 6. Приложение "Фотокамера"

#### **Самостоятельная работа**

Текущая самостоятельная работа направлена на углубление и закрепление знаний и развитие практических умений. Она заключается в работе с теоретическим материалом, поиске и сборе литературы и источников информации по заданным разделам курса, подготовке к лабораторным работам, выполнение домашних заданий.

#### **Задания для самостоятельного решения**

*Задания Разработайте композицию интерфейса и само обучающее приложение* по одному из разделов курса информатики в школе:

- 1. Информация и информационные процессы
- 2. Представление информации
- 3. Архитектура компьютера
- 4. Формализация и моделирование
- 5. Алгоритмизация и программирование
- 6. Информационные технологии
- 7. Социальная информатика

### **6. Критерии оценивания результатов освоения дисциплины (модуля)**

### **6.1. Оценочные средства и критерии оценивания для текущей аттестации**

Виды текущего контроля, предусмотренные рабочей программой дисциплины:

- 1) устный опрос;
- 2) выполнение практических заданий лабораторной работы;

### **1. Требования к устному ответу на вопросы к лабораторному занятию**

Ответы студенты должны иллюстрировать конкретными примерами, опираться на теоретическую базу, прослеживать связи между теоретическими и практическими положениями учебной дисциплины, применять теоретические знания к решению вопросов.

Устный ответ предполагает:

- грамотность устной речи;
- убедительность устной речи;
- ясность, точность;
- строгая последовательность, иллюстрация.

### *Критерии оценки устного ответа*

При оценке ответа учитывается:

- полнота и правильность ответа;
- логика изложения;
- степень осознанности и понимания изученного;

#### - связь теории с практикой.

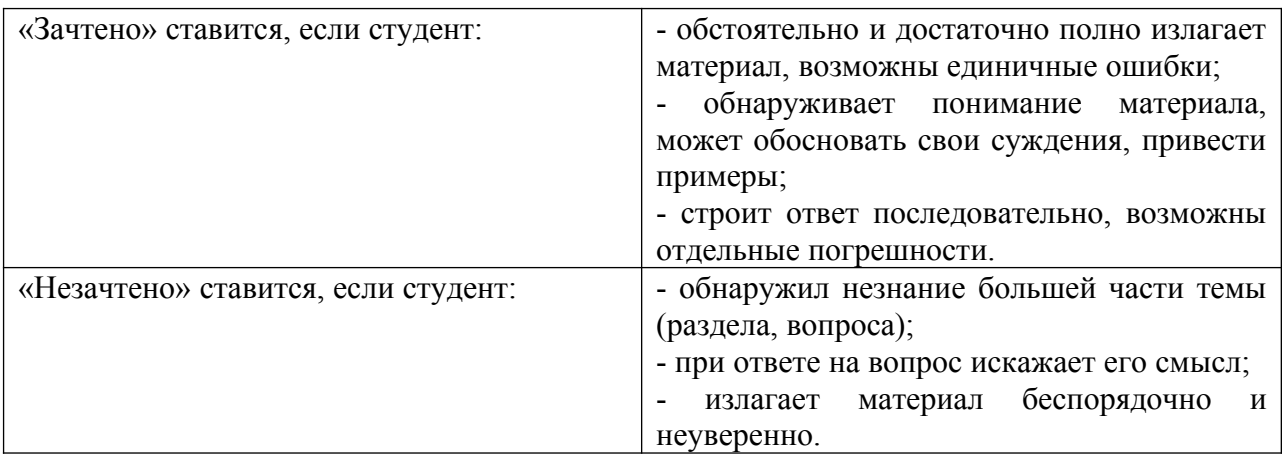

**Оценка** может быть поставлена студенту как за единовременный ответ, так и за ответ, рассредоточенный во времени, т.е. за сумму ответов, данных в процессе занятий.

#### **2. Требования к выполнению практических заданий лабораторной работы**

Практическое задание лабораторной работы выполняется в письменном (печатном) виде. Это вид учебной работы студента по аналитической обработке информации, принятию самостоятельных решений, инициированию творческих идей.

#### *Примеры практических заданий лабораторной работы*

*Лабораторная работа. Медийные возможности MIT App inventor*

Разработайте приложения, использующие [медийные возможности MIT App inventor:](https://cdo.smolgu.ru/mod/assign/view.php?id=253586)

- 1. Приложение "Распознавание речи".
- 2. Приложение "Испорченный телефон".
- 3. Приложение "Переводчик".
- 4. Приложение "Видеоплеер".
- 5. Приложение "Mp3 плеер".
- 6. Приложение "Фотокамера"

### .*Показатели и критерии оценки задания:*

полнота выполнения задания – от 0 до 3 баллов;

правильность выполнения задания (технологически) – от 0 до 3 баллов;

точность расчётов / логичность рассуждений – от 0 до 3 баллов;

аккуратность выполнения – от 0 до 3 баллов.

Шкала оценки: 0 – требование не выполнено; 1 – требование выполнено частично; 2 – требование выполнено, но есть недочёты; 3 – требование выполнено.

«зачтено» – 9 баллов и более;

«не зачтено» – менее 9 баллов.

Для получения оценки «зачтено» по выполнению практических заданий лабораторной работы студент должен получить оценку зачтено по каждому выполнению практического задания лабораторной работы из п.5 данной программы.

### **6.2. Оценочные средства и критерии оценивания для промежуточной аттестации Критерий получения зачета**

Зачет выставляется по результатам работы студента в течение семестра согласно Положению о текущем контроле успеваемости и промежуточной аттестации студентов в федеральном государственном бюджетном образовательном учреждении высшего

профессионального образования «Смоленский государственный университет» (утверждено приказом и.о. ректора № 01-113 от 26.09.2019; внесены дополнения приказом ректора № 01-48 от 30.04.2020).

Для получения зачета студент должен:

- уметь отвечать на теоретические вопросы, рассмотренные на лекциях;
- уметь решать задачи, предложенные на лабораторных занятиях.

Шкала оценивания навыков для получения зачета:

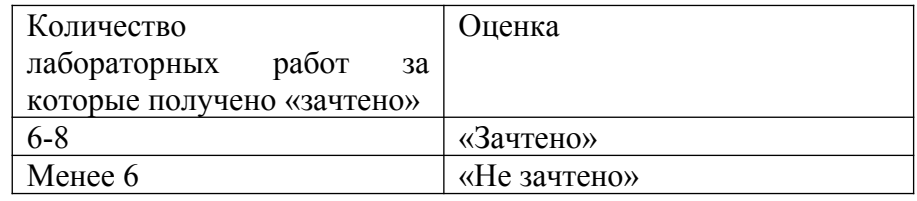

### **7. Перечень основной и дополнительной учебной литературы 7.1. Основная литература**

- 1. Литвина, Т. В. Дизайн новых медиа : учебник для вузов / Т. В. Литвина. 2-е изд., испр. и доп. — Москва : Издательство Юрайт, 2022. — 181 с. — (Высшее образование). — ISBN 978-5-534-10964-1. — Текст : электронный // Образовательная платформа Юрайт [сайт]. — URL: https://urait.ru/bcode/493319 (дата обращения: 04.05.2022).
- 2. Цифровые технологии в дизайне. История, теория, практика : учебник и практикум для вузов / А. Н. Лаврентьев [и др.] ; под редакцией А. Н. Лаврентьева. — 2-е изд., испр. и доп. — Москва : Издательство Юрайт, 2022. — 208 с. — (Высшее образование). — ISBN 978-5- 534-07962-3. — Текст : электронный // Образовательная платформа Юрайт [сайт]. — URL: https://urait.ru/bcode/493320 (дата обращения: 04.05.2022).
- 3. Беляева, О. А. Композиция : практическое пособие для вузов / О. А. Беляева. 2-е изд. Москва : Издательство Юрайт, 2022 ; Кемерово : Изд-во КемГИК. — 59 с. — (Высшее образование). — ISBN 978-5-534-11593-2 (Издательство Юрайт). — ISBN 978-5-8154-0413-7 (Изд-во КемГИК). — Текст : электронный // Образовательная платформа Юрайт [сайт]. — URL: https://urait.ru/bcode/495911 (дата обращения: 04.05.2022).
- 4. Воронова, И. В. Основы композиции : учебное пособие для вузов / И. В. Воронова. 2-е изд. — Москва : Издательство Юрайт, 2022. — 119 с. — (Высшее образование). — ISBN 978-5-534-11106-4. — Текст : электронный // Образовательная платформа Юрайт [сайт]. — URL: https://urait.ru/bcode/495498 (дата обращения: 04.05.2022).

# **7.2 Дополнительная литература**

- 1 Барышников, А. П. Основы композиции / А. П. Барышников, И. В. Лямин. Москва : Издательство Юрайт, 2022. — 196 с. — (Антология мысли). — ISBN 978-5-534-10775-3. — Текст : электронный // Образовательная платформа Юрайт [сайт]. — URL: https://urait.ru/bcode/493489 (дата обращения: 04.05.2022).
- 2 Безрукова, Е. А. Шрифты: шрифтовая графика : учебное пособие для вузов / Е. А. Безрукова, Г. Ю. Мхитарян ; под научной редакцией Г. С. Елисеенкова. — 2-е изд. — Москва : Издательство Юрайт, 2022. — 116 с. — (Высшее образование). — ISBN 978-5-534- 11142-2. — Текст : электронный // Образовательная платформа Юрайт [сайт]. — URL: https://urait.ru/bcode/495499 (дата обращения: 04.05.2022).

# **7.3. Перечень ресурсов информационно-телекоммуникационной сети «Интернет»**

- 1. Система дистанционного обучения СмолГУ (moodle.smolgu.ru).
- 2. Национальный открытый университет (intuit.ru).
- 3. Национальная платформа открытого образования (opened.ru).

### **8. Материально-техническое обеспечение**

1. Перечень материально-технического обеспечения, необходимого для реализации курса, включает в себя лабораторию, оснащенную компьютерной техникой с возможностью подключения к сети "Интернет", проектором и интерактивной доской ауд. 230 на 15 посадочных мест и 10 парт (40 посадочных мест).

2. Помещение для самостоятельной работы обучающихся оснащено компьютерной техникой с возможностью подключения к сети "Интернет" и обеспечением доступа в электронную информационно-образовательную среду университета, ауд 230. на 15 посадочных мест.

### **9. Программное обеспечение**

- 1. Операционная система MS Windows.
- 2. Пакет офисных программ MS Office 2003 или MS Office 2010.
- 3. Веб-браузер Google Chrome.

# ДОКУМЕНТ ПОДПИСАН ЭЛЕКТРОННОЙ ПОДПИСЬЮ

Сертификат: 03B6A3C600B7ADA9B742A1E041DE7D81B0 Владелец: Артеменков Михаил Николаевич Действителен: с 04.10.2021 до 07.10.2022